# **Create autostart launcher**

Un utilitaire **python / GTK** afin de créer un script de démarrage automatique suite à une connexion au gestionnaire X.

Fonctionne quelque soit le **Display Manager**.

## **Dépendances requises**

**python3, python3-gi, python3-pil**

## **Modification système**

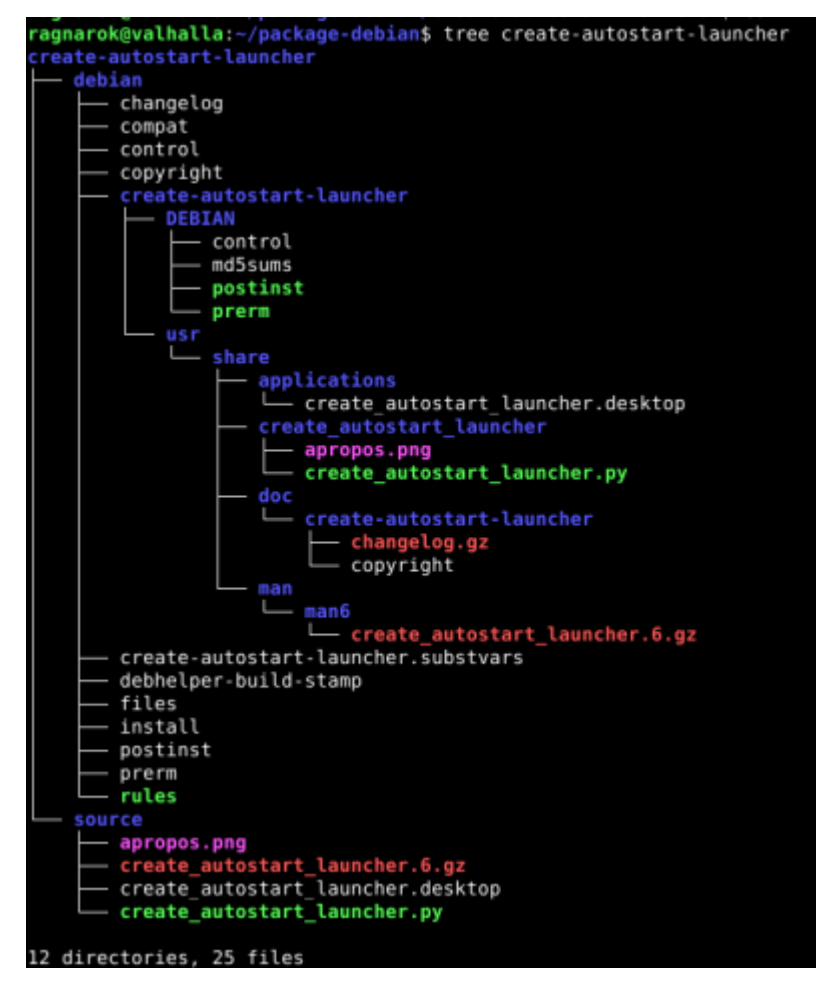

Création du fichier d'autostart dans le répertoire courant de l'utilisateur

[code]/home/\$USER/.config/autostart/LeNomDuLanceur.desktop[/code]

Last update: 2020/11/25

### **Screenshoot**

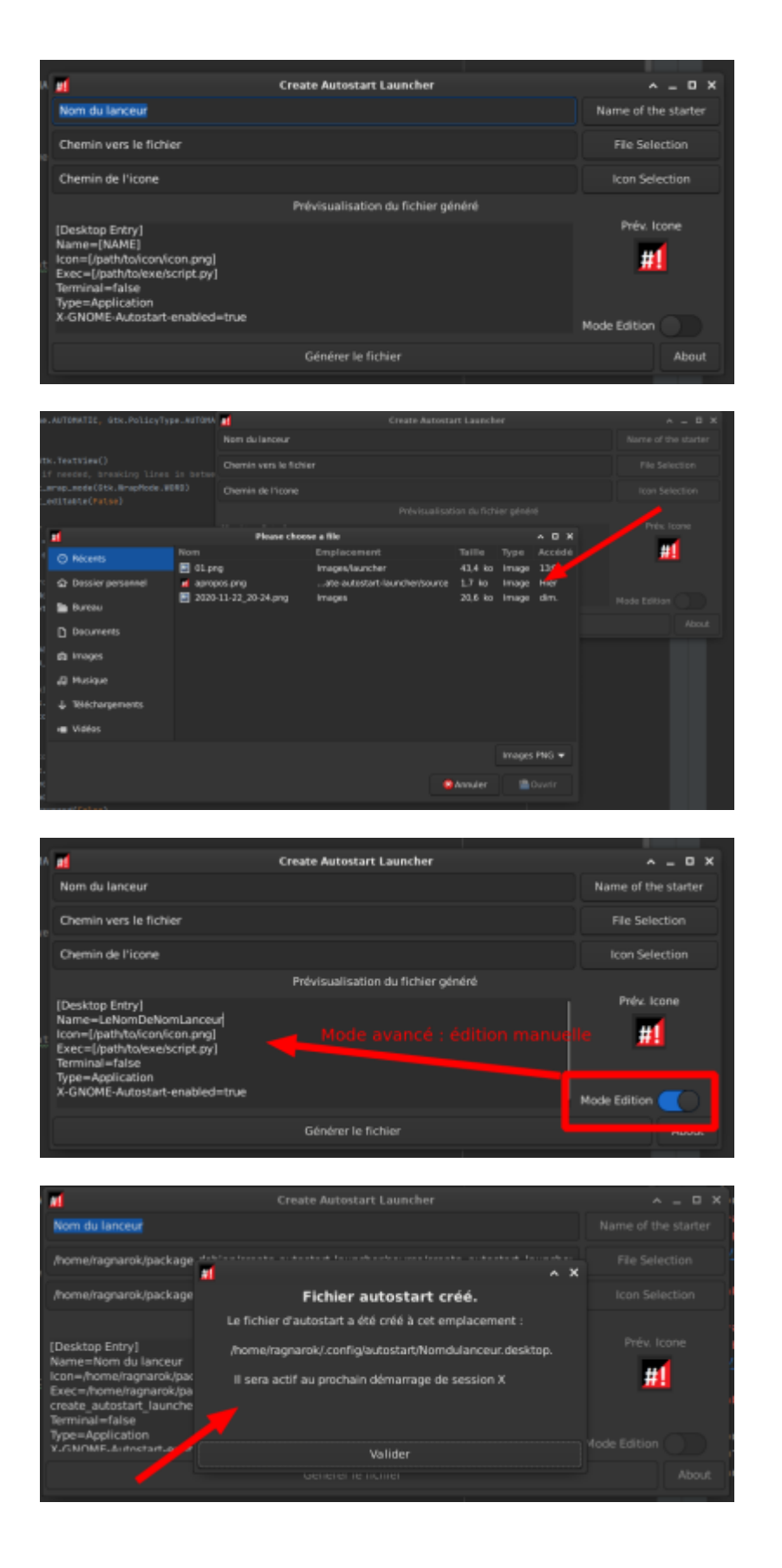

#### **GIT**

[[\[https://github.com/CyrilleBiot/create\\_autostart\\_launcher](https://github.com/CyrilleBiot/create_autostart_launcher)| GIT : sources et packages .deb

### **Installation**

#### **Installation**

Prendre la version la plus à jour

wget

```
https://github.com/CyrilleBiot/create_autostart_launcher/raw/main/create-aut
ostart-launcher_1.2.1_all.deb
```
# dpkg -i create-autostart-launcher 1.2.1 all.deb

Au besoin

```
# apt-get install -f
```
#### **Suppression**

# dpkg -r create-autostart-launcher

From: <https://cbiot.fr/dokuwiki/> - **Cyrille BIOT**

Permanent link: **<https://cbiot.fr/dokuwiki/python:create-autostart-launcher?rev=1606315204>**

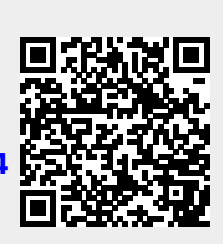

Last update: **2020/11/25 15:40**